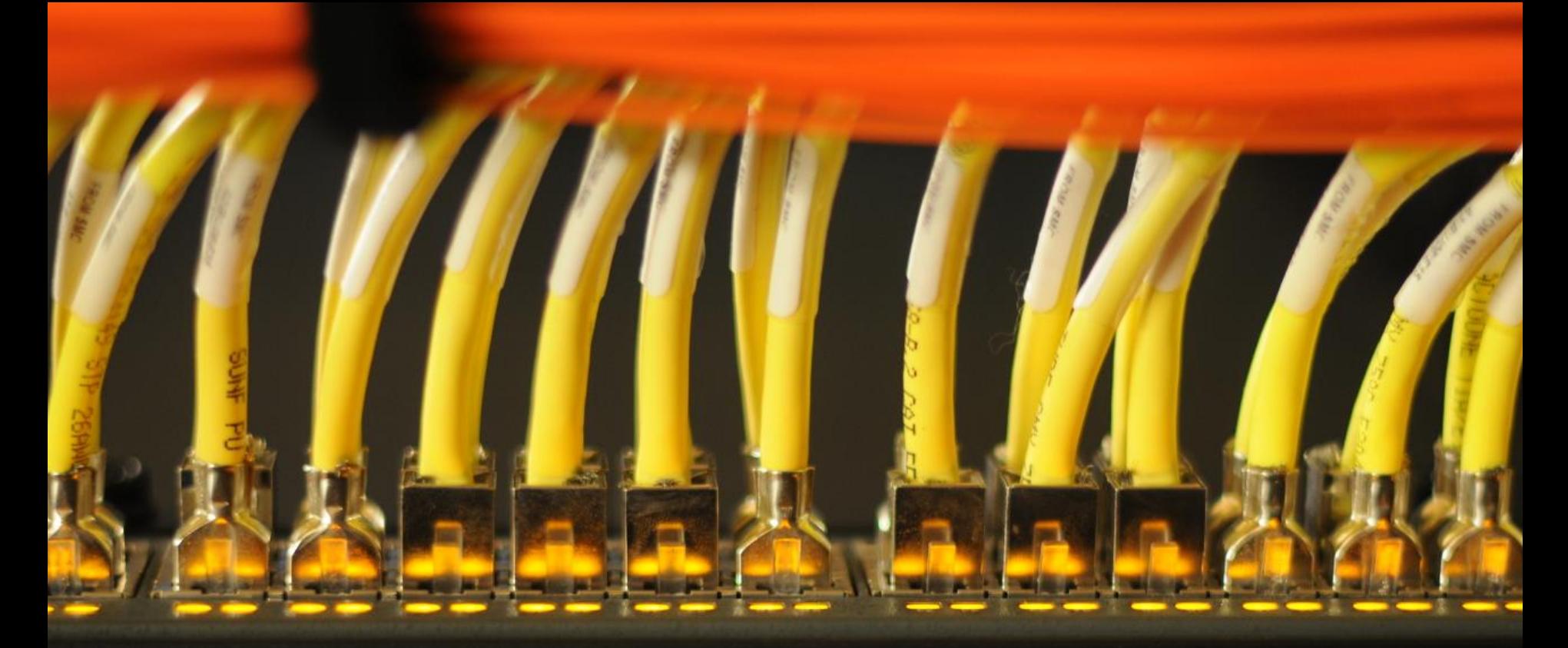

## **OS-Update on FLOW**

**Stefan Albensoeder**

**Contact: Stefan.Albensoeder@uni-oldenburg.de**

## **MOTIVATION**

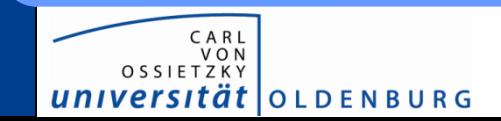

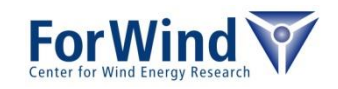

#### **Motivation**

#### Current Operating System (OS)

- Scientific Linux
- Based on RedHat 5.x
- Old kernel/system libraries
	- $\rightarrow$  causes problems when install new libraries/software
	- $\rightarrow$  some new tools are not running any more
	- $\rightarrow$  security leaks
- Old InfiniBand stack
	- $\rightarrow$  parallel programs have not optimal performance
- New nodes are not supported

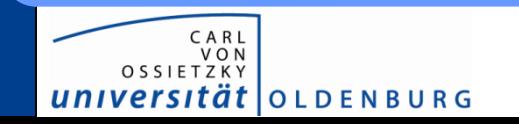

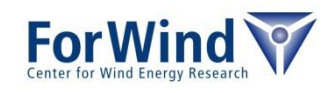

# **FLOW EXTENSION**

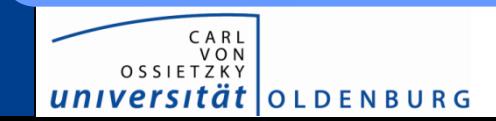

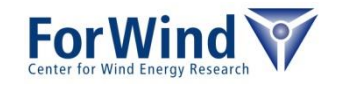

### **FLOW extension**

#### **Status**

- 10 Ivy-Bridge nodes à 16 cores, 64Gb memory
- Speedup (preliminary benchmark)
	- OpenFOAM: 2-3x
	- PALM: 2-2.5x
	- WRF: 2x
- Used as test system for new OS (Old OS not usable for the new nodes)
- Login node for test cluster: flow03.hpc.uni-oldenburg.de
- Full integration with OS update in January

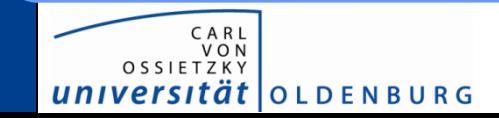

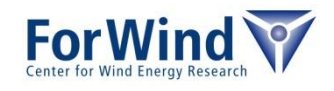

# **NEW OPERATING SYSTEM ON FLOW**

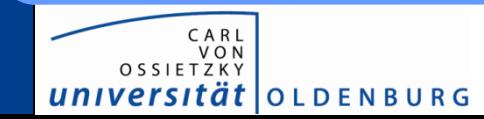

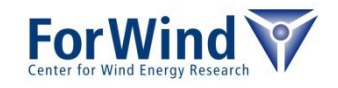

## **New Operating System on FLOW**

- RedHat 6.5  $\rightarrow$  actual software supports this OS
- Newer libraries/kernel  $\rightarrow$  supports new compute nodes
- New InfiniBand stack  $\rightarrow$  improved performance for parallel programs
- E.I.S. hopefully in January
- Test cluster: flow03.hpc.uni-oldenburg.de
- Many changes
	- New modules/old software removed
	- Integration of new nodes in FLOW
	- Changes in SGE

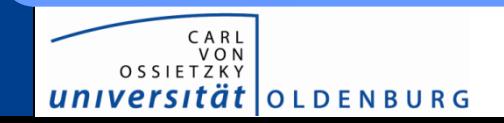

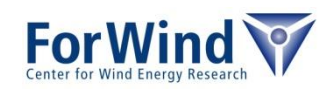

## **CHANGES IN MODULES**

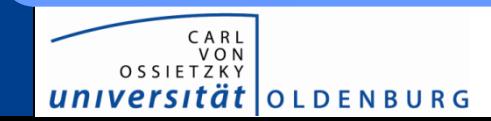

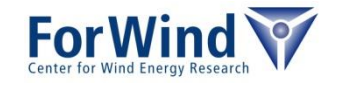

- Sorted in groups for better overview
- Update of software releases (compiler, libraries,…)
- Deletion of unused modules  $\rightarrow$  better overview
- Reduced dependency of modules

 $\rightarrow$  new modules try to avoid to load other modules (e.g. Intel compiler)

 $\rightarrow$  Needed dependencies still loaded (e.g. related MPI release)

- Unique naming scheme
- Avoid double installation (e.g. WRF geo data, ParaView for OpenFOAM)

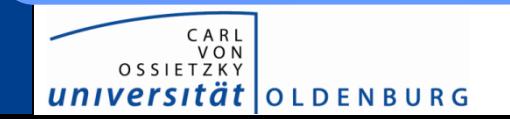

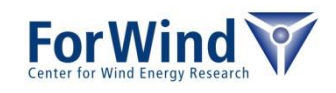

#### New modules/view

...

CARI OSSIETZK<sup>'</sup>

universität lolden Burg

```
user@flow02:~ > module avail
  ------------------ /cm/shared/uniol/modulefiles/SYSTEM -------------------
hpc-uniol-env qt4/4.8.6 sge/2011.11p1
         ------- /cm/shared/uniol/modulefiles/CFD -------
ansys/15.0.1 openfoam/3.1-ext 2014 10 08
dars/2.08.009 starccmp/8.06.007_01
foampro/2.1.2 starccmp/9.04.009_01
nektarpp/3.4.0 starccmp/9.06.009 02
openfoam/1.6-ext_2011_09_28 wrf/3.5/em_real/DP
openfoam/1.6-ext_2013_11_15 wrf/3.5/em_real/SP
openfoam/1.7.1 wrf/3.6.1/em b wave
openfoam/2.0.0 wrf/3.6.1/em_heldsuarez
openfoam/2.0.1 wrf/3.6.1/em_les
openfoam/2.1.0 wrf/3.6.1/em_quarter_ss
openfoam/2.1.1 wrf/3.6.1/em_real/DP
openfoam/2.2.0 wrf/3.6.1/em_real/SP
openfoam/2.2.1 wrf/3.6.1/em_scm_xy
openfoam/2.2.2 wrf/3.6.1/em_tropical_cyclone
openfoam/2.3.0 wrfgeodata/3.6.1
openfoam/2.3.1
```
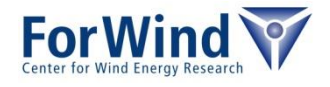

#### New modules/view

```
...
     ------------ /cm/shared/uniol/modulefiles/CHEMISTRY ------
gaussian/g09.d01 molcas/78 molpro/2010.1
       ------- /cm/shared/uniol/modulefiles/COMPILER --------
clang/3.5.0 ics/2013_sp1.3.174/64 pgi/12.10
gcc/4.8.1 hag fortran/5.2 pgi/13.10
ics/2013_sp1.3.174/32 open64/4.5.2.1
     -------- /cm/shared/uniol/modulefiles/DATAPROCESSING ----
cdo/1.6.4 merra2wrf/2.0
gmt/5.1.1 merra2wrf/2.0 mod
idl/8.4 ncarg/6.2.0
maple/18 ncarg highres coastlines/2014.12
mathcal{N}r2010b nco/4.4.4
matlab/r2011a octave/3.8.1
mathcal{V}(r2011b python/2.7.8
matlab/r2013a r/3.1.1
```
...

*tät* lo L D E N B U R G

univers

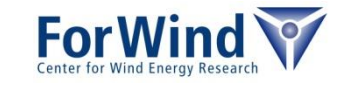

#### New modules/view

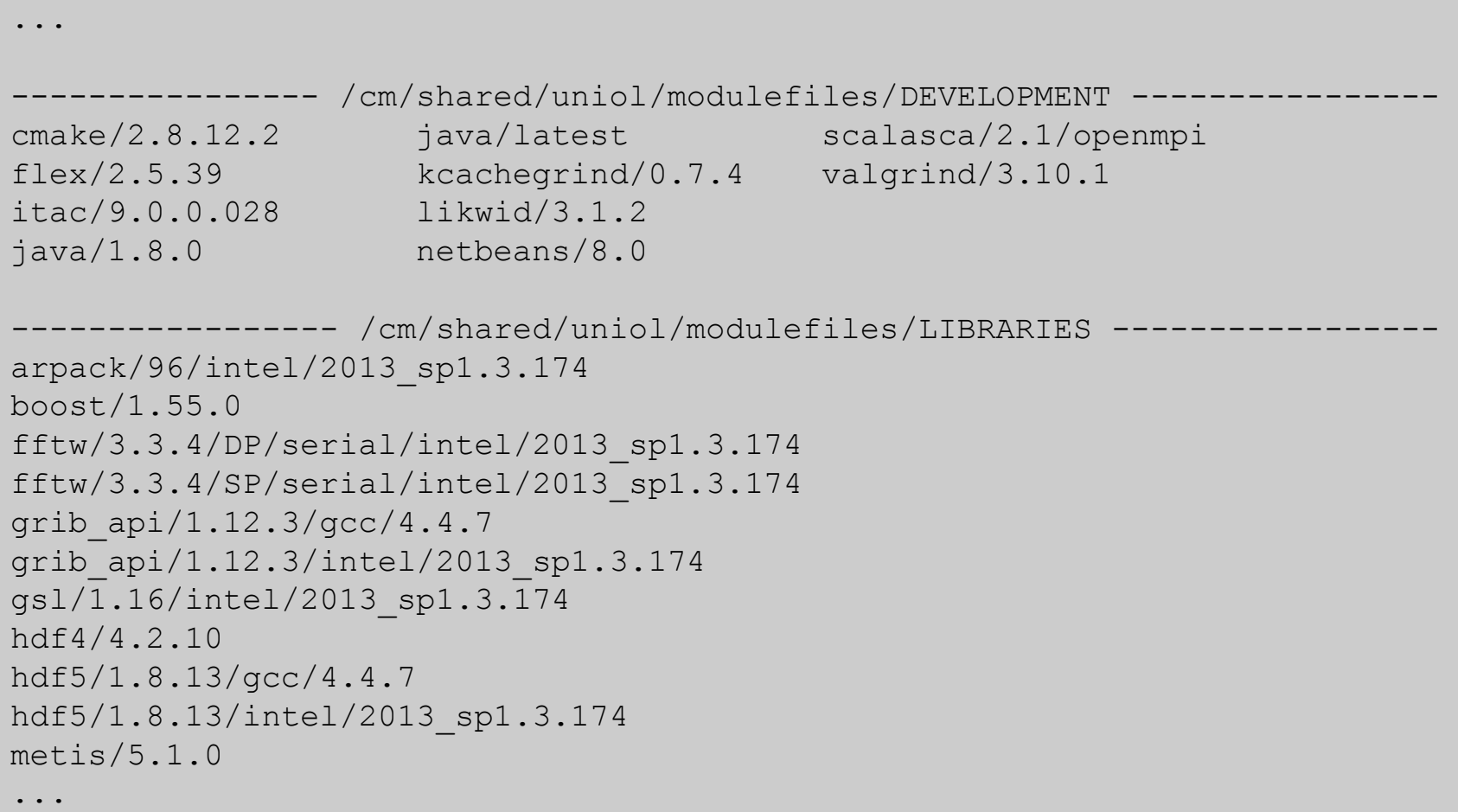

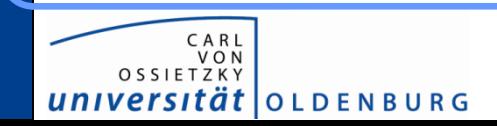

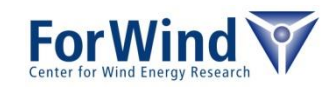

#### New modules/view

```
...
nag/c_library/9/intel
nag/dmc_library/2
nag/fortran90_library/4/intel
nag/fortran_library/23/intel
nag/matlab_toolbox/22
nag/parallel_library/3/intel
nag/smp_library/22/intel
netcdf/4.3.2/gcc/4.4.7
netcdf/4.3.2/intel/2013_sp1.3.174
qrupdate/1.1.2/intel/2013_sp1.3.174
udunits/2.1.24
zlib/1.2.8
```
----------- /cm/shared/uniol/modulefiles/MPI ------impi/5.0.0.028/32/gcc impi/5.0.0.028/64/gcc openmpi/1.8.2/gcc impi/5.0.0.028/32/intel impi/5.0.0.028/64/intel openmpi/1.8.2/intel

-- /cm/shared/uniol/modulefiles/VISUALIZATION gnuplot/4.6.5 paraview/3.12.0 xmgrace/5.1.23 ncview/2.1.2 paraview/4.1.0

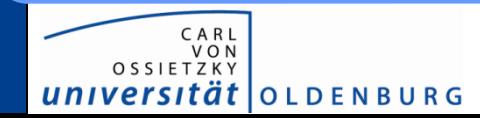

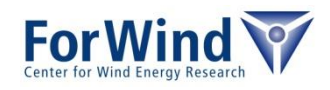

## **Changes in specific modules**

#### OpenFOAM

- module set standard aliases of OpenFOAM (e.g. wmSET, foamApps, tut, ...)
- in all releases the flushing is disabled
- ParaView is installed in a separate module (the related ParaView module will be loaded by the OpenFOAM module)

#### WRF

• The geographical data is installed in a separate module and has not to be installed by the user (to reduce the used disk space). The location is automatically set in the namelist.wps file when using the setup wps dir.sh script. Additionally the location is set in the environment variable WRF\_GEO\_DATA\_DIR.

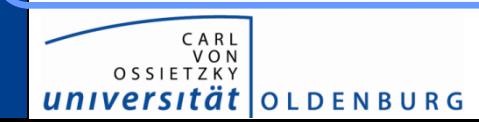

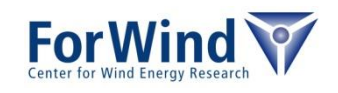

## **CHANGES FOR PALM**

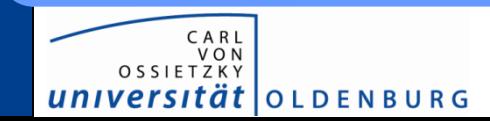

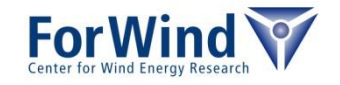

## **Changes for PALM**

#### **modifications in mrun script**

- SGE complex highmem is not defined anymore and has to be removed
- Parallel environment has to be changed to  $\pm$ mpi instead of impi41
- modifications in .mrun config
	- Use new modules and login command

%login init cmd .:/etc/bashrc;:export:HOSTNAME=flow lcflow parallel %modules hpc-uniol-env:sge/2011.11p1:ics/2013 sp1.3.174/64:\ impi/5.0.0.028/64:qt4 lcflow parallel

• Add new nodes

%host identifier cfdi\* lcflow

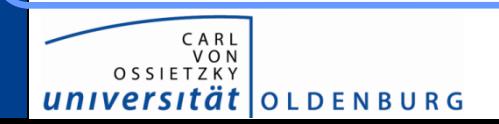

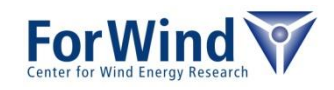

## **CHANGES IN SGE**

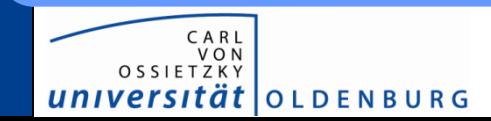

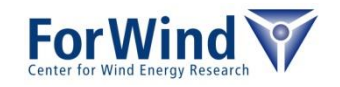

#### **Motivation**

- Use OS update as chance to review the SGE settings
- Current disadvantages and potential error sources
	- no queue/reserved nodes for serial jobs
		- serial jobs uses usually a full node
		- with  $excl$   $flow = false$  jobs can disturb parallel jobs
	- complexes are defined to stear jobs in the right queue but it is maybe not needed, e.g highmem**,** express, longrun
	- to many parallel environments
- **Low utilization of**  $cf$ **dx nodes**
- New nodes are missing in the old concept

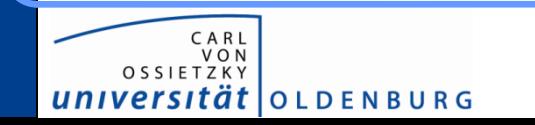

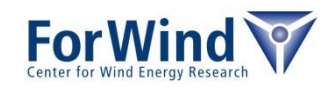

#### **Parallel environments**

- Reduction of parallel environments
	- \* long environments are removed (not needed and causes many errors by the users in the past)
	- impi41 is replaced by impi41 to impi (Intel MPI 4.0 is deprecated and not installed anymore)
	- Unused PEs are removed

#### • Valid PEs

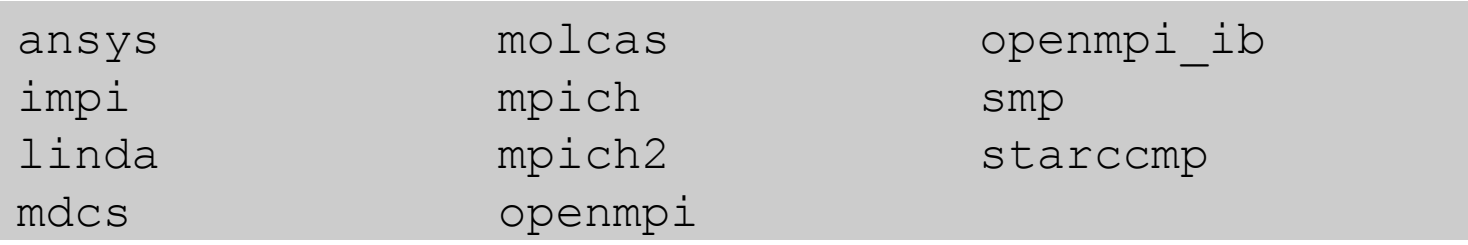

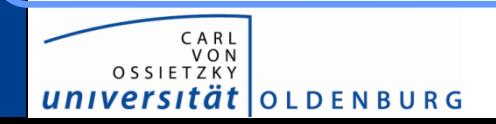

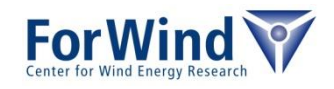

## **Reordering/redefinition of queues**

• highmem, long and express complexes are removed

 $\rightarrow$  SGE decide by justification of the queues

 $\rightarrow$  Longruns are still allowed, but maybe limited (to a certain number of slots) in future

- New time limits
	- interactive queue max. 8h
	- if h  $rt$  not set limit to 24h (15 minutes for interactive jobs)
- New memory limits

(to avoid inefficient use of most of the nodes and to allow deletion of highmem)

- cfdl<sup>\*</sup> 1850M per slot
- cfdi\* 3850M per slot
- no limit only on  $cfdh*$
- no limit for express jobs

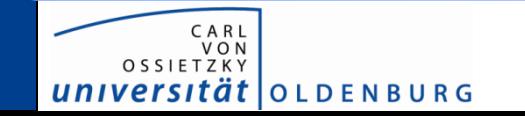

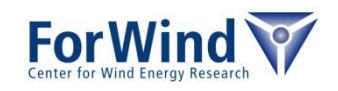

### **Reordering/redefinition of queues**

- use cfdx nodes automatically for
	- serial jobs (to keep them away from other nodes)
	- express jobs (max. 2 hours, parallel jobs allowed)
	- interactive jobs with  $qlogin$
- use new ivy bridge nodes only for jobs with  $h$   $r$ t up to 24h (to enable many user to speed up their runs)

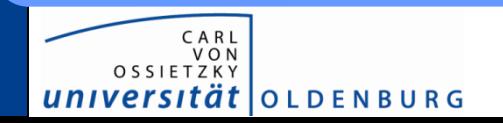

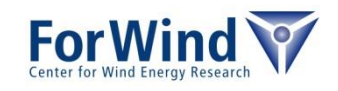

## **Thanks a lot for your attention!**